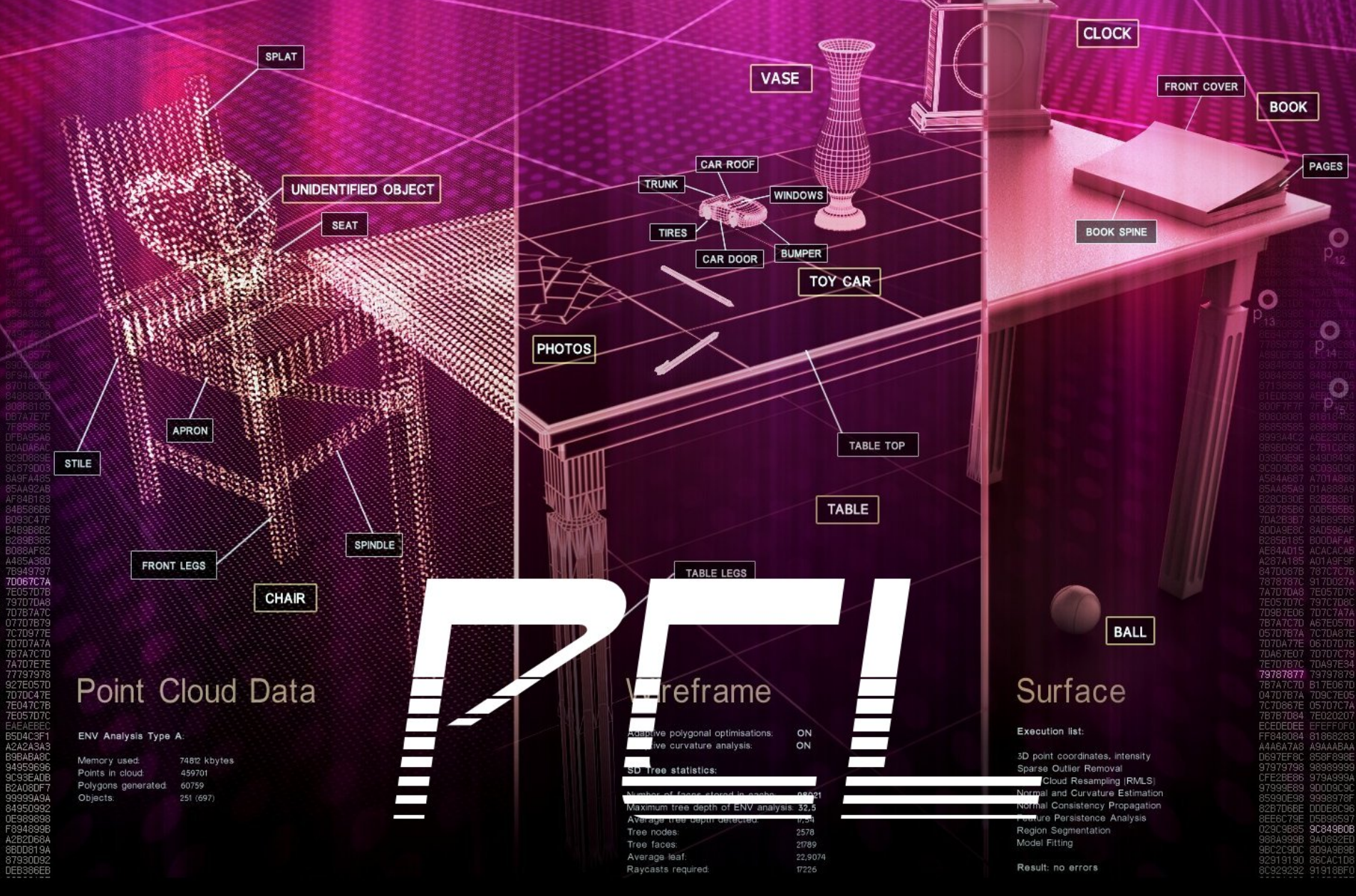

## POINT CLOUD LIBRARY

Research Scientist, Willow Garage

Radu Bogdan Rusu<br>Research Scientist, Willow Garage (your friendly 3D processing library. 0.1)

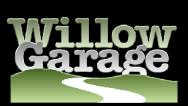

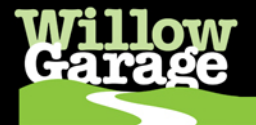

### I. sensor\_msgs/PointCloud => inefficient

- not aligned (e.g., SSE)
- no way to represent organized data
- large overhead
- $\cdot$  the world is "float"  $\odot$

Header header

geometry\_msgs/Point32[] points ChannelFloat32[] channels

float32 x float32 y float32 z string name float32[] values

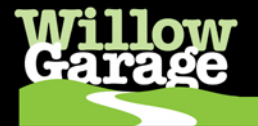

## II. point cloud mapping => C library

easy to use for simple stuff

void **computeCentroid** (const sensor\_msgs::PointCloud &points, sensor\_msgs::PointCloud &centroid);

• hard for more "complicated" things

void **computeOrganizedPointCloudNormalsWithFiltering** (sensor\_msgs::PointCloud &points, const sensor\_msgs::PointCloud &surface, int k, int downsample\_factor, int width, int height,double max\_z, double min\_angle, double max\_angle, const geometry\_msgs::Point32 &viewpoint);

- no way to store state, hard to reuse code as "building blocks", too many nodes
- $\cdot$  worst possible example: N versions of the same thing (e.g., same planar detector copied in 6 packages!) => maintainability is an issue! If 1 copy is updated, the rest are left behind!

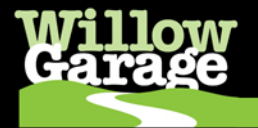

### III. more on reusability, architecture

- Algorithmically:
	- $\rightarrow$  door detection = table detection = wall detection = ...
	- ➔ the only thing that changes is: parameters (constraints)!
- Inheritance simplifies development and testing (C++ rocks!)

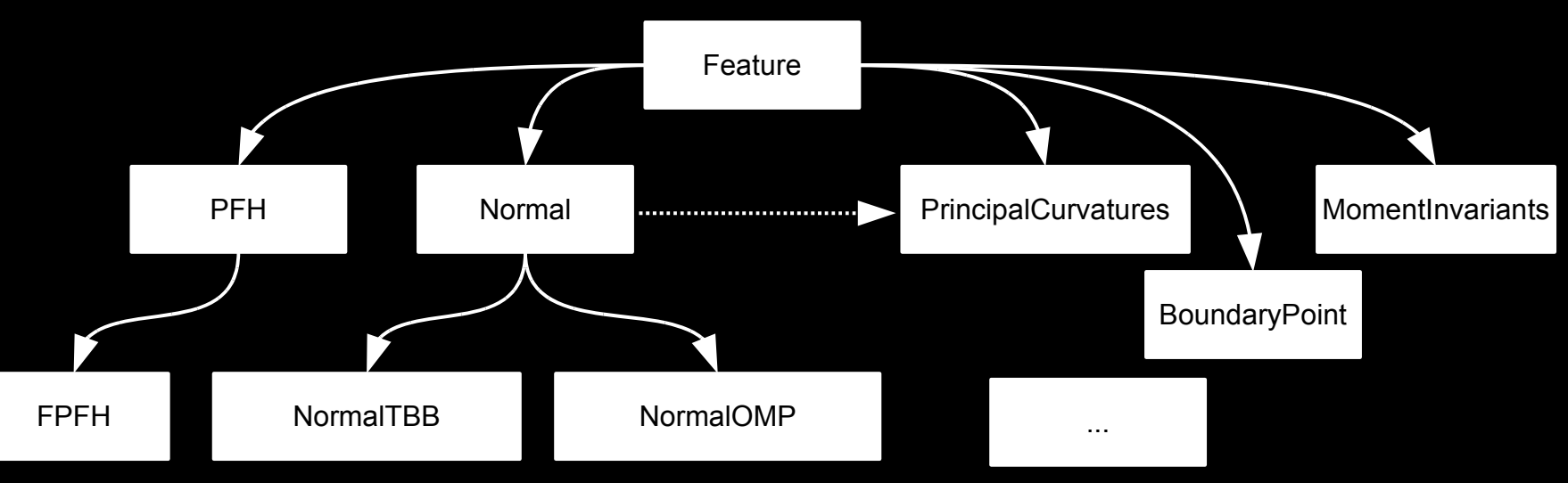

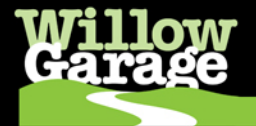

### III. more on reusability, architecture

- Algorithmically:
	- $\rightarrow$  door detection = table detection = wall detection = ...
	- ➔ the only thing that changes is: parameters (constraints)!
	- Inheritance simplifies development and testing (C++ rocks!)

Feature<PointT> feat:

feat = Normal<PointT> (input);

feat = FPFH<PointT> (input);

feat = BoundaryPoint<PointT> (input);

…

feat.compute (&output);

...

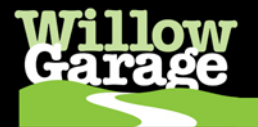

IV. PointCloud is the largest data type in ROS. Need ways to pass data without sacrificing reusability, performance, etc...

Ideally, all in *shared memory*! N processing building blocks, joint access.

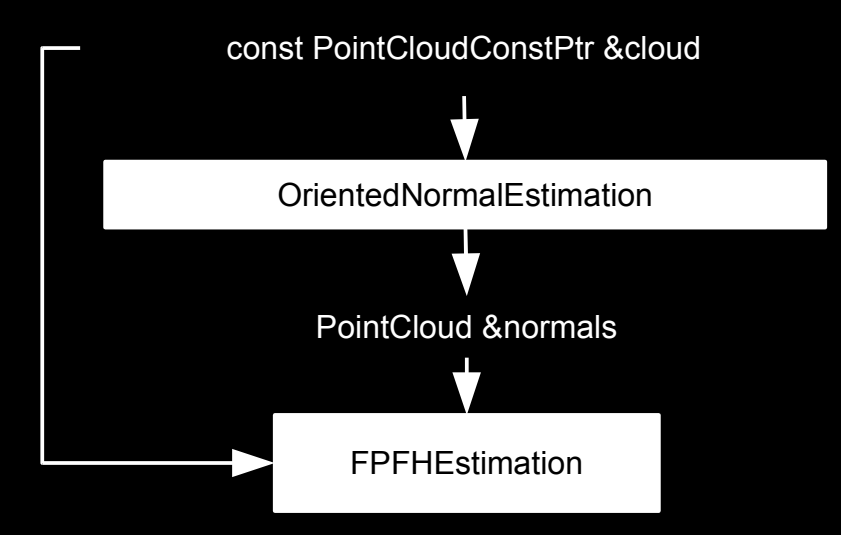

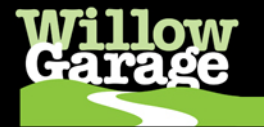

# Solutions!

### I. sensor\_msgs/PointCloud2

 $\cdot$  binary blob + channel/field description

## II. PCL

- fully templated modern C++ library, SSE optimizations (Eigen backend + custom), OpenMP and TBB enabled
- data passing through Boost shared pointers

### III. Nodelets

- "nodes within nodes"
- same ROS API as nodes, dynamically loadable
- optimizations for zero-copy Boost shared\_ptr passing

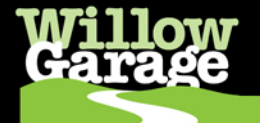

#This message holds a collection of nD points, as a binary blob. Header header

# 2D structure of the point cloud. If the cloud is unordered, # height is 1 and width is the length of the point cloud. uint32 height uint32 width

# Describes the channels and their layout in the binary data blob. PointField[] fields

```
bool is bigendian # Is this data bigendian?
uint32 point step # Length of a point in bytes
uint32 row\_step # Length of a row in bytes
uint8[] data \# Actual point data, size is (row\ step^*)bool is dense \frac{4}{7} True if there are no invalid points
```
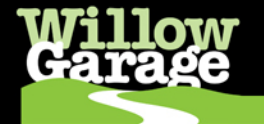

#This message holds the description of one point entry in the #PointCloud2 message format.

 $uint8$  INT8 = 1  $uint8$  UINT8 = 2 uint8  $INT16 = 3$  $uint8$  UINT16 = 4 uint $8$  INT32 = 5  $uint8$  UINT32 = 6 uint8  $FLOAT32 = 7$ uint8  $FLOAT64 = 8$ string name # Name of field uint32 offset # Offset from start of point struct uint8 datatype # Datatype enumeration see above uint32 count  $#$  How many elements in field

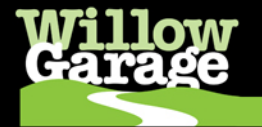

### • PointField examples:

```
"x", 0, 7, 1
"y", 4, 7, 1''z", 8, 7, 1
"rgba", 12, 6, 1
"normal_x", 16, 8, 1
"normal_y", 20, 8, 1
"normal_z", 24, 8, 1
"fpfh", 32, 7, 33
```
### • Point Cloud Data (PCD) file format v.5

```
FIELDS x y z rgba
SIZE 4 4 4 4
TYPE F F F U
WIDTH 307200
HEIGHT 1
POINTS 307200
DATA binary
```
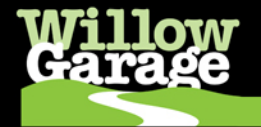

- Binary blobs are hard to work with
- custom converter, Publisher/Subscriber, transport tools, filters, etc, similar to images (the whole nine yards)
- templated types: PointCloud2 → PointCloud<**T**>
- examples of **T**:

```
struct PointXYZ
{
   float x;
   float y;
   float z;
}
struct Normal
{
   float normal[3];
   float curvature;
}
```
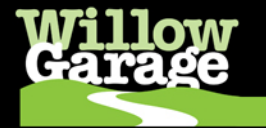

# Nodelet

- dynamically loadable C++ ROS entity
- uses ROS API for communication
	- Publish/Subscribe
	- parameters
	- remappings
- walks like a node, talks like a node, except:
	- *nodelets* reside in the same process, while
	- each *node* is a separate process
	- because it's single-process, communication can be efficient!!! Instead of publishing data, we publish Boost shared pointers to data! (roscpp optimizations)

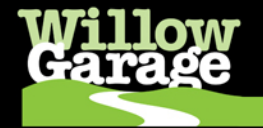

# Nodelet Implementation Example

```
class Plus : public nodelet::Nodelet
{
   void init()
 {
    private nh .getParam("value", value);
     pub=private_nh_.advertise<std_msgs::Float64>("out", 10);
     sub=private_nh_.subscribe("in", 10, &Plus::callback, this); 
   };
  void callback(const std msgs::Float64::ConstPtr& input)
 {
     boost::shared_ptr<std_msgs::Float64> output;
     output = boost::make_shared<std_msgs::Float64> ();
     output->data= input->data + value_;
     pub.publish(output);
   };
   ros::Publisher pub;
   ros::Subscriber sub;
   double value_;
};
```
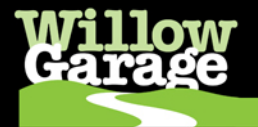

# Dynamic Loading with Pluginlib

### • Library declaration

PLUGINLIB\_DECLARE\_CLASS (nodelet\_tutorial\_math, Plus, nodelet\_tutorial\_math::Plus, nodelet::Nodelet);

### • Manifest Export

 <export> <nodelet plugin="\${prefix}/nodelet\_math.xml"/> </export>

#### • Plugin description file

```
<library path="lib/libnodelet_math">
   <class name="nodelet_tutorial_math/Plus"
          type="nodelet_tutorial_math::Plus"
          base_class_type="nodelet::Nodelet">
   <description>Add a value and republish. </description>
   </class>
</library>
```
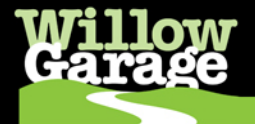

# Running from the command line

- \$ rosrun nodelet standalone nodelet
- rosrun nodelet nodelet foo name nodelet\_tutorial\_math/Plus standalone\_nodelet
- This will run a nodelet manager then call into it to dynamically load a nodelet.

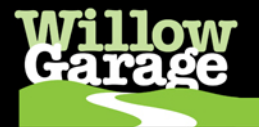

# Nodelets in Launch Files

#### • An example of launching a nodelet from a file

```
<launch>
   <node pkg="nodelet" 
         type="standalone_nodelet"
         name="nodelet_manager"/>
   <node pkg="nodelet" 
         type="nodelet" 
         name="$(anon nodelet)" 
args="Plus3 nodelet_tutorial_math/Plus nodelet_manager">
     <param name="value" type="double" value="2.5"/>
     <remap from="Plus3/in" to="Plus2/out"/>
   </node>
</launch>
```
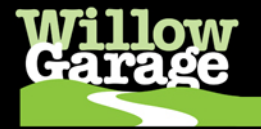

# PCL

#### • Features:

- complete Eigen backend (patches go upstream)
- SSE, OpenMP, TBB optimizations (future CUDA)
- fully templated on the point type

```
template <typename PointT>
class Foo: public boost::enable_shared_from_this <Foo<PointT> >, public nodelet::Nodelet
{
  typedef point_cloud::PointCloud<PointT> PointCloud;
…
}
PointCloud<pcl::PointXYZ> cloud;
cloud.points[i].x = ...Foo<pcl::PointXYZ> bar;
```
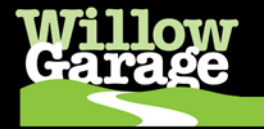

# PCL

- Structure:
	- $\cdot$  C++ libraries, with a few simple C-style methods: 6 in progress + more soon
	- libPCL\_features, libPCL\_surface, libPCL\_filters, libPCL segmentation, libPCL io – tested/testing and documented
	- libPCL\_registration design in progress
	- Features, segmentation, io  $\rightarrow$  unit tested
	- C++ classes are templated building blocks (nodelets!) via inheritance and init()
	- "standard" node examples still exist

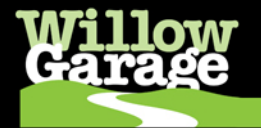

## **PCL**

● Philosophy: *write once, parameterize everywhere* • PPG: Perception Processing Graphs

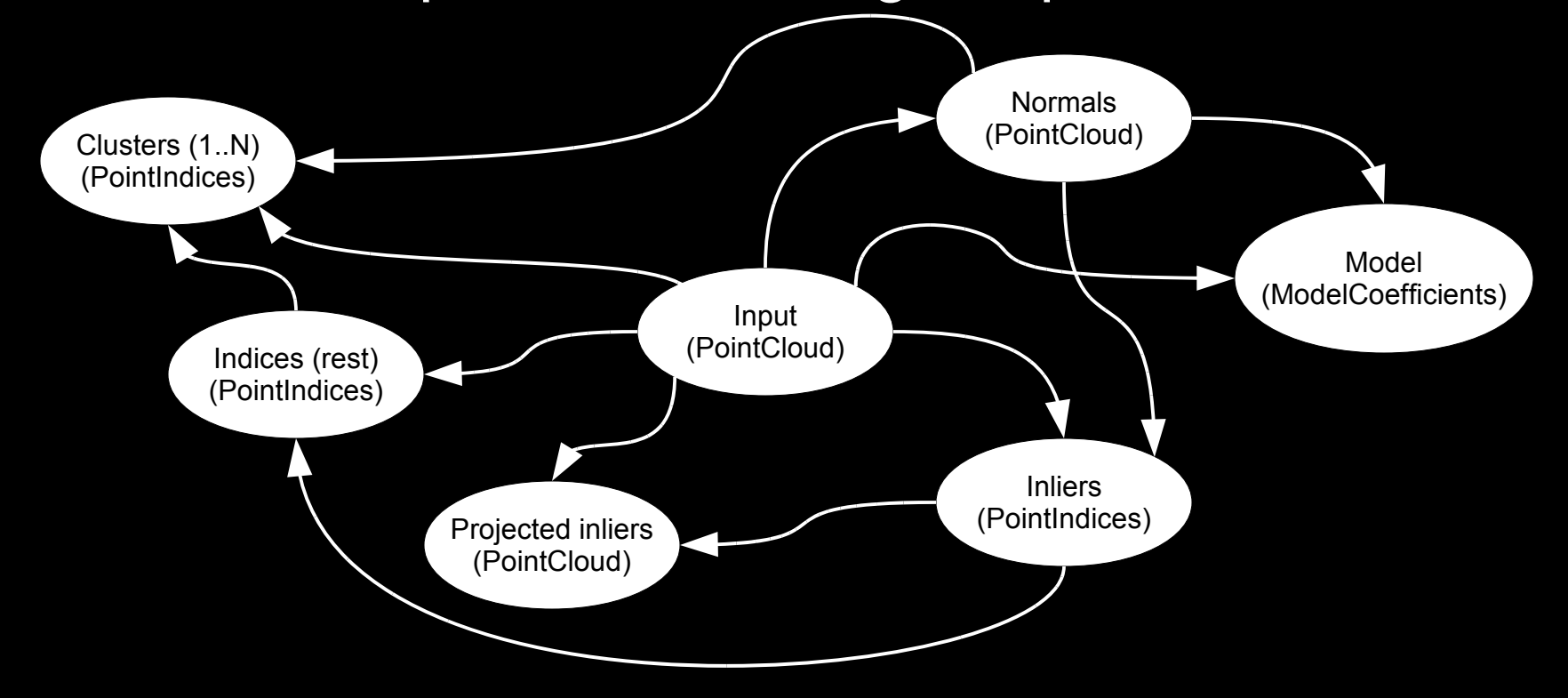

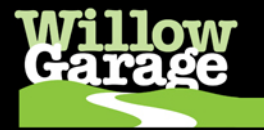

•

...

# **PCL**

#### • Misc, stats:

- Approx 77 classes, over 25k lines of code (10- 15% done by my estimation in terms of the functionality that I want $\odot$  - oh well, need more coders!)
- External dependencies (for now) on eigen, cminpack, ANN, FLANN, TBB
- Internal dependencies (excluding the obvious) on dynamic reconfigure, message filters

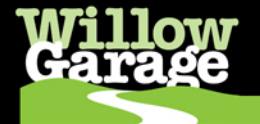

# Usage examples

#### • Simple downsampling and filtering

```
<launch>
   <node pkg="nodelet" type="standalone_nodelet" name="pcl_manager" output="screen" />
   <!-- Downsample the data -->
   <node pkg="nodelet" type="nodelet" name="foo" args="voxel_gridVoxelGrid pcl_manager">
     <remap from"/voxel_grid/input" to="/narrow_stereo_textured/points" />
     <rosparam>
      # -[ Mandatory parameters
    leaf size: [0.015, 0.015, 0.015]
      # -[ Optional parameters
     filter field name: "z" # The field name that holds distance values (for filtering)
     filter limit min: 0.8 # points closer than 0.8m from the viewpoint will not be considered
     filter<sup>1</sup>imit<sup>-</sup>max: 5.0 # points closer than 5.0m from the viewpoint will not be considered
    use indices: f false \frac{1}{2} false by default
     </rosparam>
   </node>
```
</launch>

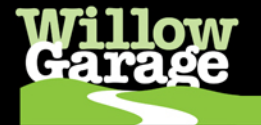

## Usage examples

• Normal estimation

```
<launch>
   <node pkg="nodelet" type="standalone_nodelet" name="pcl_manager" output="screen" />
   <!-- Estimate point normals -->
<node pkg="nodelet" type="nodelet" name="foo" args="normal estimation NormalEstimation pcl manager">
     <remap from="/normal_estimation/input" to="/voxel_grid/output" />
     <remap from="/normal_estimation/surface" to="/narrow_stereo_textured/points" />
     <rosparam>
      # -[ Mandatory parameters
      # Set either 'k_search' or 'radius_search'
     k search: 0
     radius search: 0.1
      # Set the spatial locator. Possible values are: 0 (ANN), 1 (FLANN), 2 (organized)
      spatial_locator: 0
      # -[ Optional parameters
     use indices: false # false by default
     use surface: false # false by default
     </rosparam>
   </node>
</launch>
```
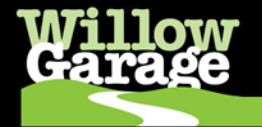

## Usage examples

### • (improved) table segmentation (constrained!)

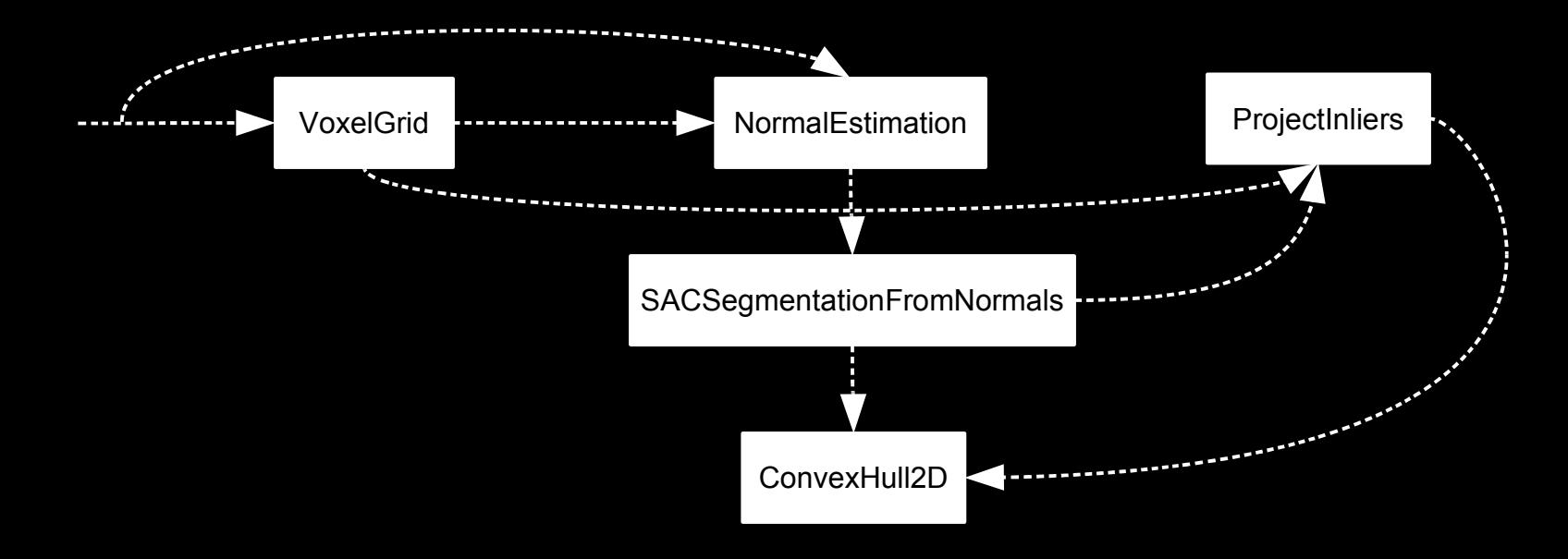

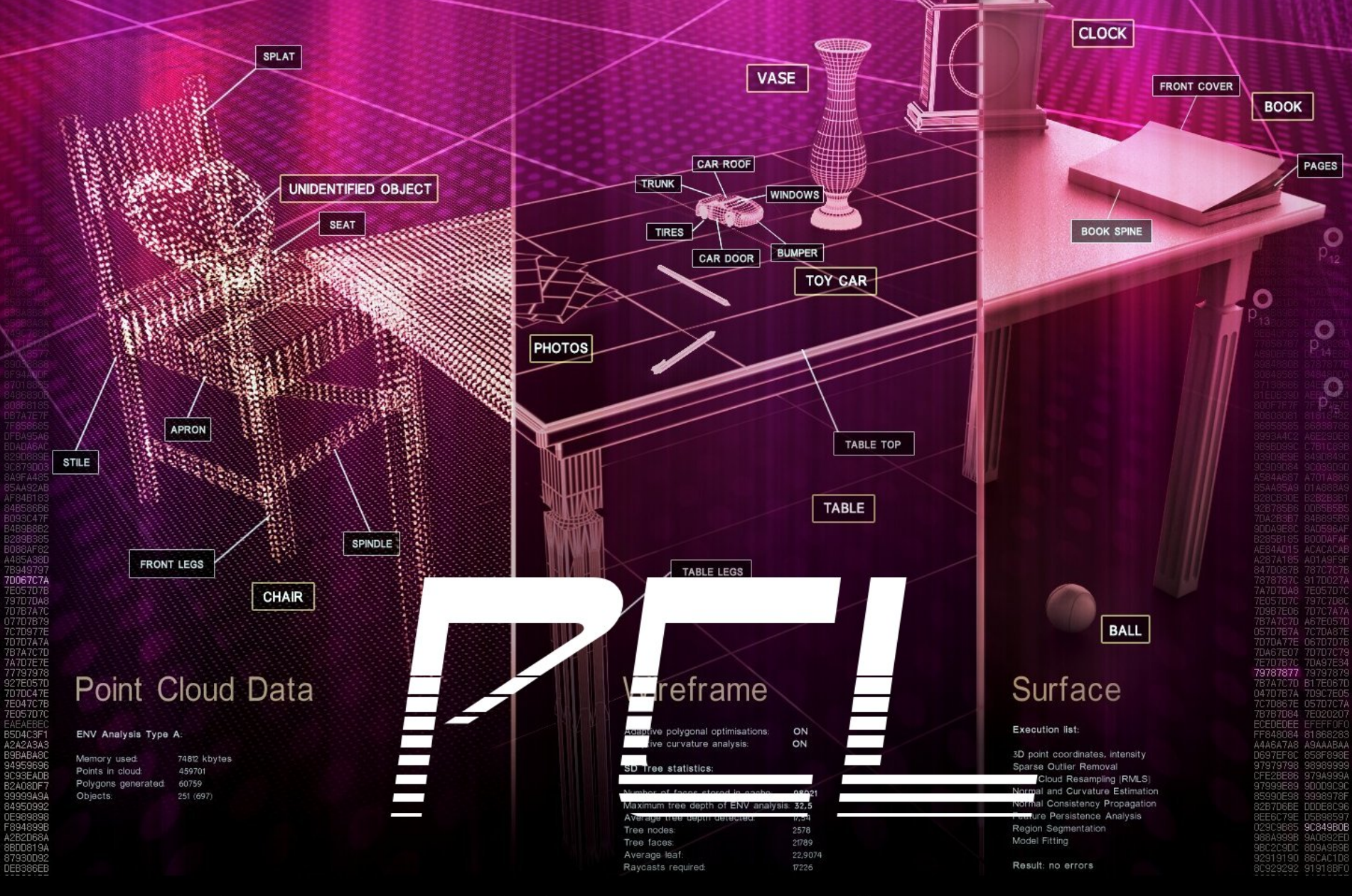

## POINT CLOUD LIBRARY

Thanks to Tully Foote, Patrick Mihelich, Josh Faust, Kurt Konolige from Willow Garage, and our colleagues at TUM!

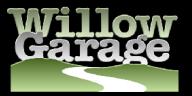